# Chapitre 7 Division

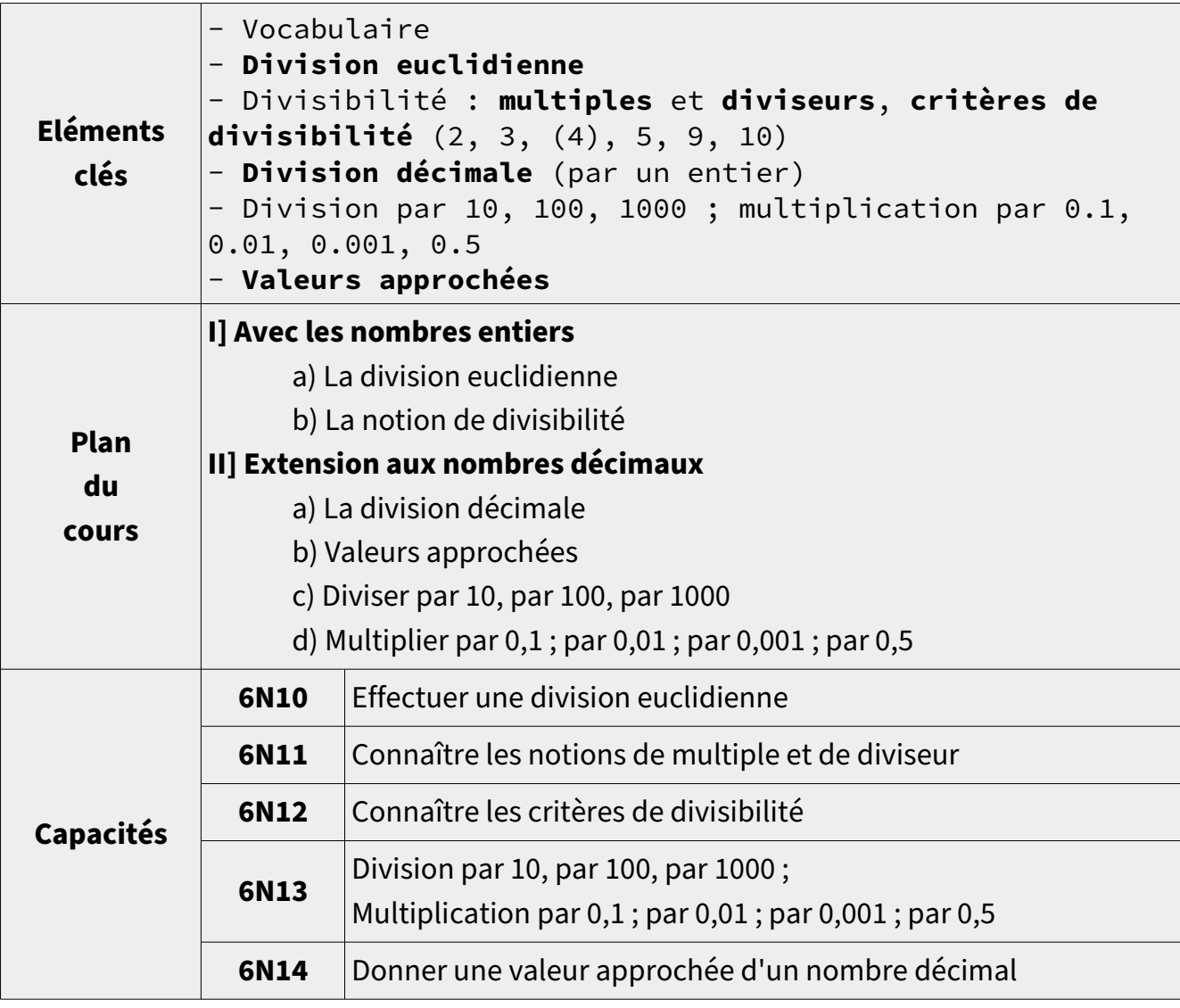

# I] Avec les nombres entiers

## a) La division euclidienne (méthode et vocabulaire)

Activité d'introduction : Le partage des livres.

Le résultat d'une division entre deux nombres s'appelle le quotient. On divise le *dividende par le diviseur*, et il y a un reste (qui peut valoir 0).

Propriété :

- Dividende = Quotient x Diviseur + Reste
- Reste < Diviseur

Exemple : Effectue la division euclidienne de 420 par 24 :

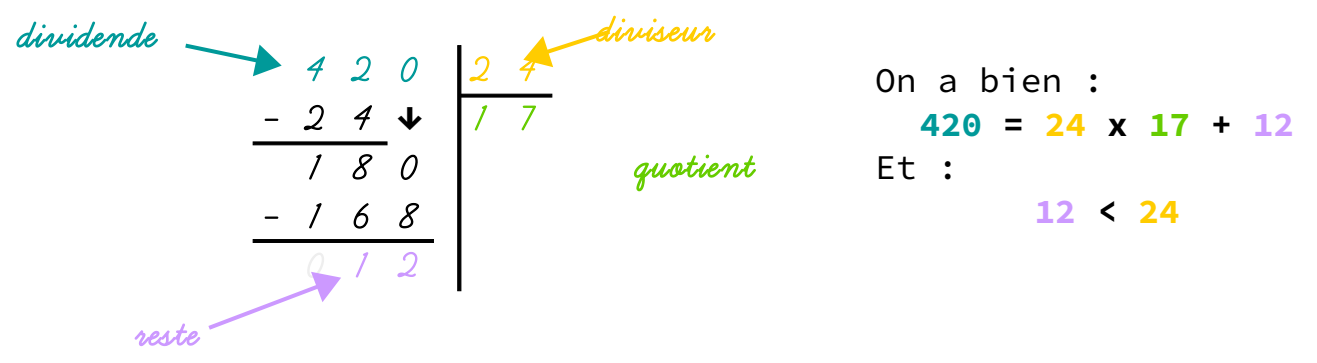

Méthode :

- 24 x  $1 = 24 < 42$ , mais  $24 \times 2 = 48 > 42$ , donc  $24$  ne « rentre » qu'une seule fois dans 42.
- $42 24 = 18$ , puis on abaisse le chiffre suivant (ici 0)
- 24 x 7 = 168 < 180, mais 24 x 8 = 192 > 180, donc 24 « rentre » 7 fois dans 180.
- 180 168 = 12 < 24 et il n'y a plus de chiffre à abaisser, donc on s'arrête là.

## b) La notion de divisibilité (vocabulaire et critères de divisibilité)

Activité d'introduction : Code secret.

Définition : Lorsqu'un nombre N est dans la table d'un autre nombre A, on dit que N est un multiple de A, ou bien que N est divisible par N, ou encore que A est un diviseur de N.

Exemple :

$$
7 \times 6 = 42
$$

Donc 7 et 6 sont dans la table de 42. On peut donc dire :

> « 42 est un multiple de 7 et de 6 » « 42 est divisible par 7 et par 6 » « 7 et 6 sont des diviseurs de 42 »

Critères de divisibilité :

Leçon à manipuler

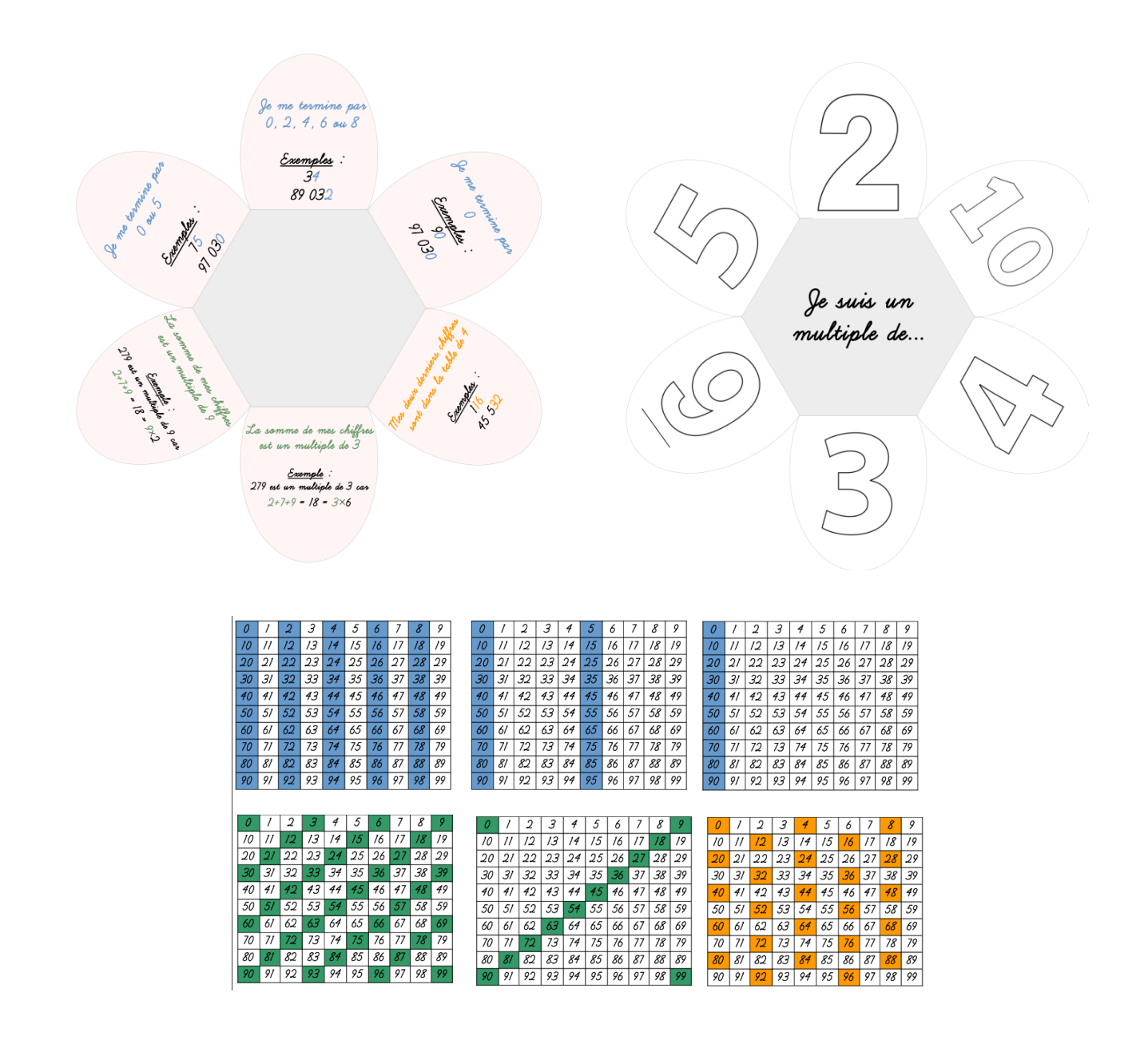

### II] Extension aux nombres décimaux

### a) La division décimale (méthode)

Activité d'introduction :

Définition : Effectuer la division décimale d'un nombre décimal (le dividende) par un nombre entier (le diviseur) différent de zéro, c'est chercher le nombre décimal (le quotient) tel que :

Dividende = Quotient x Diviseur

On peut alors noter :

Quotient : Dividende : Diviseur

#### Exemple 1 : Calculer 121,5 : 9 :

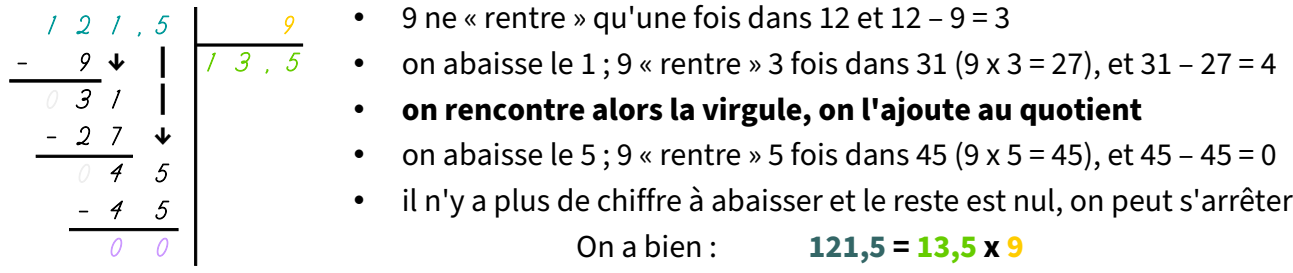

Il faut parfois ajouter des zéros inutiles pour arriver à un reste nul.

#### Exemple 2 : Calculer 48,5 : 4 :

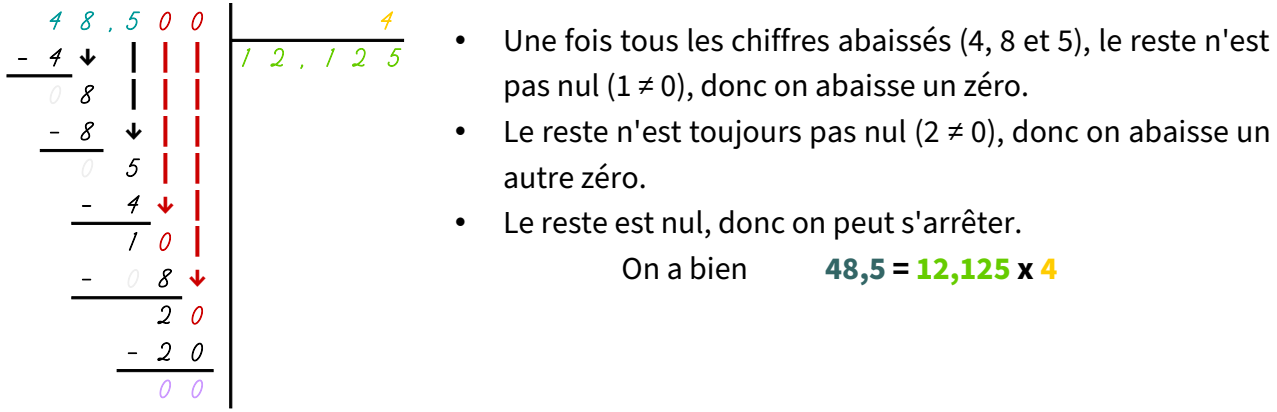

# b) Valeurs approchées

Activité d'introduction :

Remarque : Une division décimale n'a pas toujours un résultat décimal !

Exemple : Calculer 25 : 3 :

$$
\begin{array}{c|c|c}\n2 & 5 & 0 & 0 & 0 \\
- & 2 & 4 & 4 & 8 \\
\hline\n1 & 0 & 8 & 3 \\
- & 0 & 9 & 4 \\
\hline\n& 1 & 0 & 0 \\
& - & 0 & 9 & 4 \\
\hline\n& 1 & 0 & 0 \\
& - & 0 & 9 & 4 \\
\hline\n& 1 & 0 & 0 & 0 \\
& - & 0 & 9 & 0 \\
\hline\n& 1 & 0 & 0 & 0 \\
& - & 0 & 9 & 0 \\
\hline\n& 1 & 0 & 0 & 0 \\
& - & 0 & 9 & 0 & 0 \\
\hline\n& 1 & 0 & 0 & 0 & 0 \\
& - & 0 & 9 & 0 & 0 \\
\hline\n& 1 & 0 & 0 & 0 & 0 \\
& - & 0 & 9 & 0 & 0 & 0 \\
\hline\n& 1 & 0 & 0 & 0 & 0 & 0 \\
& - & 0 & 9 & 0 & 0 & 0 \\
\hline\n& 1 & 0 & 0 & 0 & 0 & 0 \\
& - & 0 & 9 & 0 & 0 & 0 & 0 \\
\hline\n& 2 & 0 & 0 & 0 & 0 & 0 & 0 \\
& - & 0 & 0 & 0 & 0 & 0 & 0 \\
& - & 0 & 0 & 0 & 0 & 0 & 0 \\
\hline\n& 0 & 0 & 0 & 0 & 0 & 0 & 0 \\
& - & 0 & 0 & 0 & 0 & 0 & 0 & 0 \\
\hline\n& 0 & 0 & 0 & 0 & 0 & 0 & 0 & 0 \\
& - & 0 & 0 & 0 & 0 & 0 & 0 & 0 \\
& - & 0 & 0 & 0 & 0 & 0 & 0 & 0 \\
\hline\n& 0 & 0 & 0 & 0 & 0 & 0 & 0 & 0 \\
& - & 0 & 0 & 0 & 0 & 0 & 0 & 0 \\
& - & 0 & 0 & 0 & 0 & 0 & 0 & 0 \\
\hline\n& 0 & 0 & 0 & 0 & 0 & 0 & 0 & 0 \\
& - & 0 & 0 & 0 & 0 & 0 & 0 & 0 \\
& - & 0 & 0 & 0 & 0 & 0 & 0 & 0 \\
\hline\n& 0 & 0 & 0 & 0 & 0 & 0 & 0 & 0 \\
& - & 0 & 0 & 0 & 0 &
$$

• Le reste de cette division est 1 millième, elle ne se termine jamais, donc le quotient de 25 par 3 n'est pas un nombre décimale, il nous faut donc donner une valeur approchée.

Méthode : Pour donner la valeur approchée d'un nombre décimal, on commence par l'encadrer :

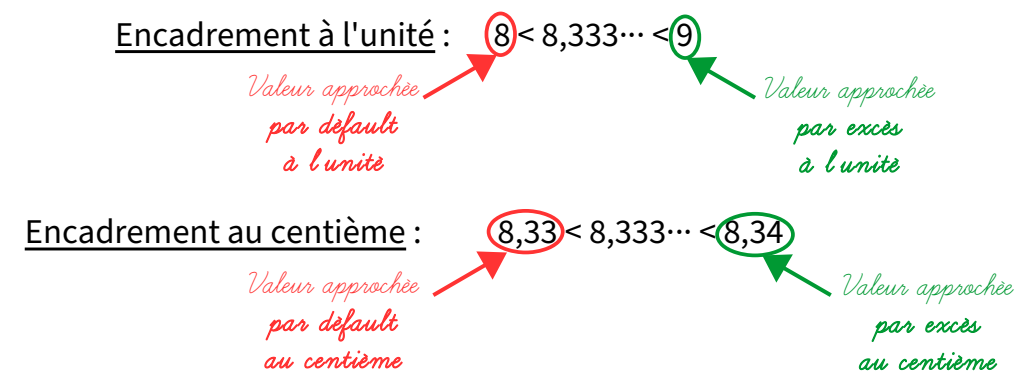

Remarque : « défault » = quelque chose qui manque / « excès » = quelque chose en trop

### c) Diviser par 10, par 100, par 1000

Activité d'introduction :

Lorsque l'on divise un nombre par 10, 100 ou 1000, on donne à ce chiffre une valeur 10, 100 ou 1000 fois plus petite. Dans le cas de la division par 10, le chiffre des dizaines devient alors le chiffre des unités.

Pour connaître la nouvelle valeur, il faut donc décaler le nombre de 1, 2 ou 3 emplacements vers la droite (voir glisse-nombre).

Exemples :

- $42,345$ : 10 = 4,2345
- $768:100 = 7,68$
- 63,5 : **1000** = 0,0635

## d) Multiplier par 0,1 ; par 0,01 ; par 0,001 ; par 0,5

Activité d'introduction :

Version élèves :

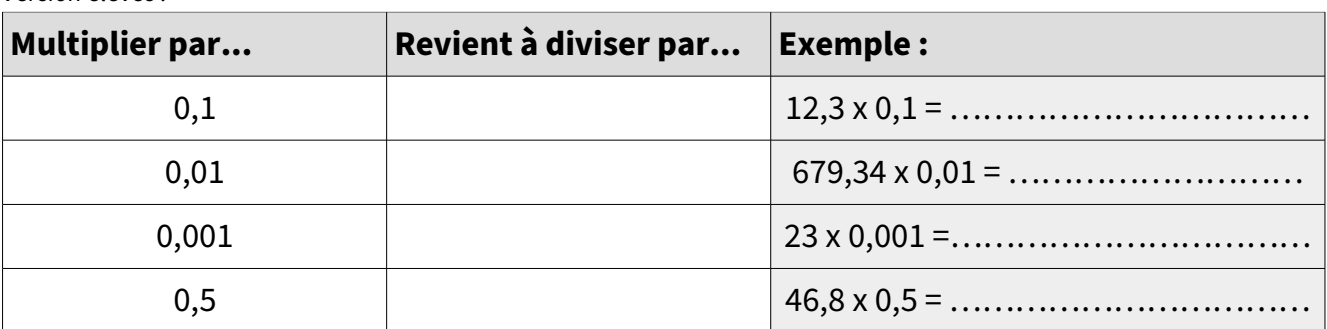

*Version complétée :*

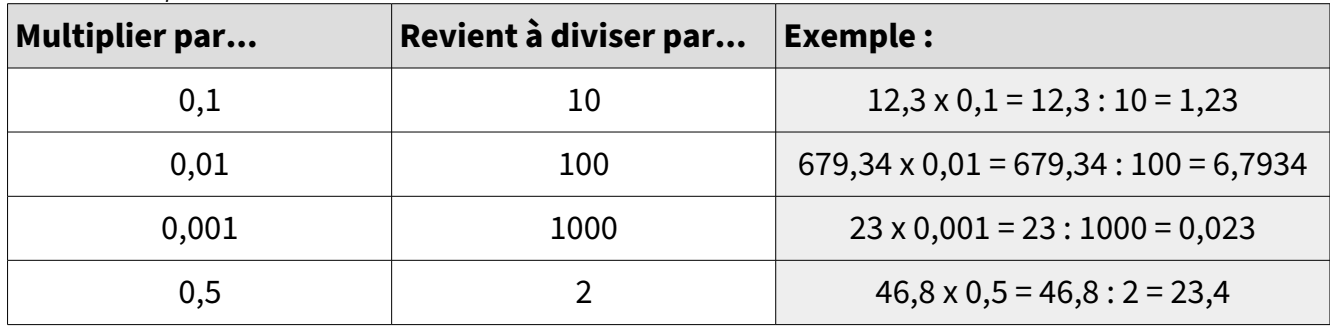

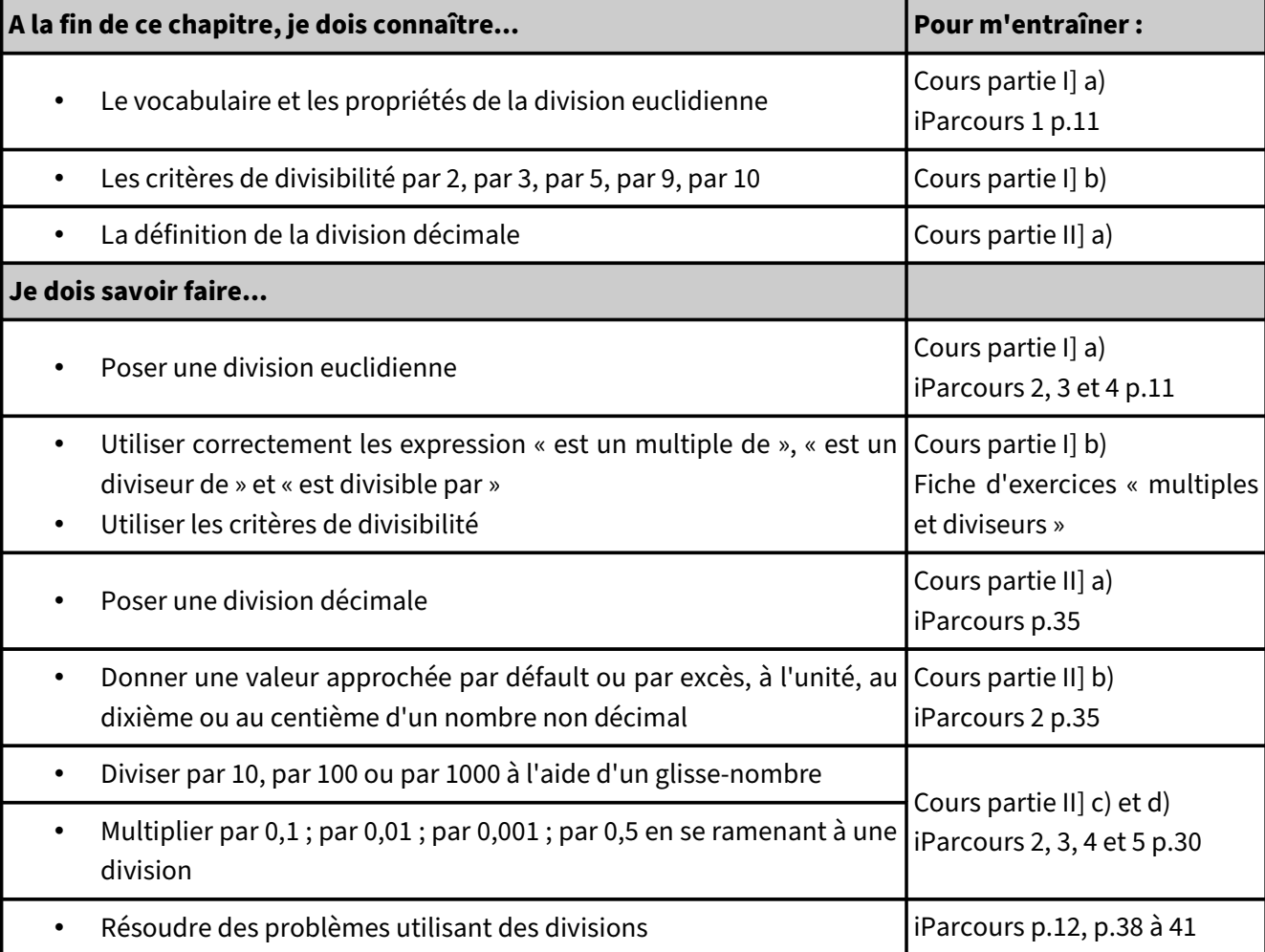